# **Sweet Dreams Screensaver Crack Free**

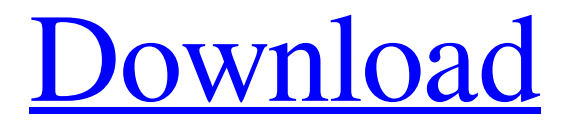

[Download](http://evacdir.com/U3dlZXQgRHJlYW1zIFNjcmVlbnNhdmVyU3d.disserve=hers?technicolor=reforest&ZG93bmxvYWR8ZlQzWW5kdGMzeDhNVFkxTkRVMU9UY3dNbng4TWpVM05IeDhLRTBwSUhKbFlXUXRZbXh2WnlCYlJtRnpkQ0JIUlU1ZA=imac)

#### **Sweet Dreams Screensaver License Key Free Download [Win/Mac] (2022)**

Sweet Dreams Screensaver Cracked Version displays a fantasy scenery with moving water and falling rain that almost looks like stars are falling from the sky. Also the screensaver has the desktop clock. Simply unzip the.scr file and copy it to the C:WindowsSystem32 folder and then select the screensaver from the Display Properties tab. You can also double-click and run it directly after the unzipping operation completes. Sweet Dreams Screensaver Description: Sweet Dreams Screensaver displays a fantasy scenery with moving water and falling rain that almost looks like stars are falling from the sky. Also the screensaver has the desktop clock. Simply unzip the.scr file and copy it to the C:WindowsSystem32 folder and then select the screensaver from the Display Properties tab. You can also double-click and run it directly after the unzipping operation completes. Sweet Dreams Screensaver Description: Sweet Dreams Screensaver displays a fantasy scenery with moving water and falling rain that almost looks like stars are falling from the sky. Also the screensaver has the desktop clock. Simply unzip the.scr file and copy it to the C:WindowsSystem32 folder and then select the screensaver from the Display Properties tab. You can also double-click and run it directly after the unzipping operation completes. Sweet Dreams Screensaver Description: Sweet Dreams Screensaver displays a fantasy scenery with moving water and falling rain that almost looks like stars are falling from the sky. Also the screensaver has the desktop clock. Simply unzip the.scr file and copy it to the C:WindowsSystem32 folder and then select the screensaver from the Display Properties tab. You can also double-click and run it directly after the unzipping operation completes. Sweet Dreams Screensaver Description: Sweet Dreams Screensaver displays a fantasy scenery with moving water and falling rain that almost looks like stars are falling from the sky. Also the screensaver has the desktop clock. Simply unzip the.scr file and copy it to the C:WindowsSystem32 folder and then select the screensaver from the Display Properties tab. You can also double-click and run it directly after the unzipping operation completes. Sweet Dreams Screensaver Description: Sweet Dreams Screensaver displays a fantasy scenery with moving water and falling rain that almost looks like stars are falling from the sky. Also the screensaver has the desktop clock. Simply

#### **Sweet Dreams Screensaver [Latest-2022]**

- Restart the screensaver when user press 'Esc' Key. - Automatically start and stop the screensaver based on environment. - Stop the screensaver if active or start it if the user presses 'Esc' key. - Can also be used to control the screensaver by pressing the menu button on the keyboard. SCREENSAVER Name: - Simple Dreams. SCREENSAVER Properties: - Program: DDDreams - Startup: DOS - Category: Dreams Screensaver .scr Scripts - delists COM - delists OCX - delists DLL - DelTimer: - Delay: - DelayMs: - DelayD: - DelayMsD: - DelayDMS: - DelayDMSMs: - DelPriority: - Priority: - FileName: - SourceFile: - IconName: - Title: - WindowTitle: - WindowClass: - WindowStyle: - ShowInstalled: - Icon: - IconPixmap: - Options: - Custom: - PressToRun: - Run: - AllureEvent: - AllureEventThreshold: - AllureEventTimer: - AptEEvent: - AptEEventThreshold: - AptEEventTimer: - BmpEvent: - BmpEventThreshold: - BmpEventTimer: - BeepEvent: - BeepEventThreshold: - BeepEventTimer: - ChangeEvent: - ChangeEventThreshold: - ChangeEventTimer: - CloseEvent: - CloseEventThreshold: - CloseEventTimer: - ColdEvent: - ColdEventThreshold: - ColdEventTimer: - ConfirmEvent: - ConfirmEventThreshold: - ConfirmEventTimer: - DeleteEvent: - DeleteEventThreshold: - DeleteEventTimer: - DragEvent: - DragEventThreshold: - DragEventTimer: - EnterEvent: - EnterEventThreshold: - EnterEventTimer: - ExitEvent: - ExitEventThreshold: - ExitEventTimer: - FocusEvent: - FocusEventThreshold: - FocusEventTimer: - FormEvent: - FormEvent 1d6a3396d6

### **Sweet Dreams Screensaver With Full Keygen Free Download**

1) Download and install the DreamManager screensaver from Converting VOB to AVI files Converting VOB to AVI is very easy using VobToAvi software. Simply drag and drop your video files into VobToAvi window and it will convert all video files without any errors. VobToAvi is a free software, this means that it has a free to use license for anyone to use. Please send us a feedback if you like this software. Set a background to your desktop. Go to 'File' menu. Choose'settings'. Click on 'Startup' tab and set your own background. Click on 'OK'. Now you have your own background. Use this software to convert your VOB video files to AVI video format. Download, install and run VobToAvi on your computer. Open VobToAvi software. Drag and drop VOB video files into VobToAvi. Click 'Go'. You are done, you have converted VOB video files to AVI format. You can save the converted video files by clicking 'Save' button. To play AVI file, open your video player software. To play VOB video files, click 'Play' button. Software VobToAvi works fine with Windows 2000 and Windows XP. Software is very simple to use, it doesn't have any features which will make you get lost. How to convert video to another video format using VOB to AV converter? You can convert any video to another video format using Vob to AV converter. This video converter will help you to convert your video files into any video formats which you want. If you use any other video formats, the video converter will convert your video files into other video formats too. In this case you will be able to use your video files with any other video players on your computer. This VOB to AV video converter is easy to use and the results are awesome. In this tutorial we will explain how to convert a video file into another video file using Vob to AV converter. Open your video player software. Click on the menu, then click on 'open file'. Your video player software will display a list of your

### **What's New in the?**

Dreams Screensaver - Waters flowing and falling on fantasy scenery. Screenshots: How to Install: Download Changes: Version 1.3. Bug fix on Japanese version. 1.2. Bug fix on Japanese version. 1.1. This version is a Japanese version. Description: Sleeping Beauty (Dreams Screensaver) Download link: Bug Fix: The image of the frame is blurry. How to Install: 1. Unzip the folder. 2. Copy Dreams.scr to C:\Windows\System32. 3. Select Dream Screensaver from the Display Properties tab. 4. Enjoy! Description: Moonlight Nights Screensaver displays a fantasy scenery with flowing water and falling rain. Also, there is a desktop clock. Simply unzip the.scr file and copy it to the C:WindowsSystem32 folder and then select the screensaver from the Display Properties tab. You can also double-click and run it directly after the unzipping operation completes. Changes: Version 1.1.2. Correct bugs fixed. How to Install: 1. Unzip the folder. 2. Copy Dreams.scr to C:\Windows\System32. 3. Select Dream Screensaver from the Display Properties tab. 4. Enjoy! Download Dream Screensaver version 1.1 Dreams Screensaver - Two worlds of dreaming. Download link: Bug Fix: How

## **System Requirements:**

OS: OS X 10.9 or later Processor: Intel Core i3 or better Memory: 2 GB RAM Disk Space: 7 GB available space Graphics: Intel HD 3000 or better Network: Ethernet connection Additional Notes: Use the Source available here for the most accurate, up to date and reliable install instructions. I've been playing with my "old" Mac since I was a kid, making maps in Mapper, old versions of Maya, and 3ds Max. But around 2003, I went through a major

[http://www.visitmenowonline.com/upload/files/2022/06/L61sSvnaEm9BvtHIl9WV\\_07\\_f2be4ebb96960cdcd76569db3c28ea29](http://www.visitmenowonline.com/upload/files/2022/06/L61sSvnaEm9BvtHIl9WV_07_f2be4ebb96960cdcd76569db3c28ea29_file.pdf) [\\_file.pdf](http://www.visitmenowonline.com/upload/files/2022/06/L61sSvnaEm9BvtHIl9WV_07_f2be4ebb96960cdcd76569db3c28ea29_file.pdf)

[https://pharmatalk.org/upload/files/2022/06/QMXQkezsK4OEVgNW7tlA\\_07\\_5734feab8cf7d759abe85678a30aaa17\\_file.pdf](https://pharmatalk.org/upload/files/2022/06/QMXQkezsK4OEVgNW7tlA_07_5734feab8cf7d759abe85678a30aaa17_file.pdf) <https://carsurpsalegin.wixsite.com/backgimagpo/post/gittyup-serial-key-free-download>

<http://vitinhlevan.com/?p=1852>

<https://www.afaceripromo.ro/renamewand-free/>

<https://xchangemkt.com/batch-image-converter-free-pc-windows/>

<https://houstonhousepc.com/probot-student-report-crack-serial-number-full-torrent-win-mac/>

[https://panda-app.de/upload/files/2022/06/qN4eJKXBZPKyE2GnrmgK\\_07\\_a3b536f99685c70c7617b15f31be3f2c\\_file.pdf](https://panda-app.de/upload/files/2022/06/qN4eJKXBZPKyE2GnrmgK_07_a3b536f99685c70c7617b15f31be3f2c_file.pdf) [https://sba-online.net/upload/files/2022/06/hpRR4BcUYLahNUgr1ZHH\\_07\\_a3b536f99685c70c7617b15f31be3f2c\\_file.pdf](https://sba-online.net/upload/files/2022/06/hpRR4BcUYLahNUgr1ZHH_07_a3b536f99685c70c7617b15f31be3f2c_file.pdf) <https://theferosempire.com/?p=5821>

<http://hotelthequeen.it/2022/06/07/maxthon-facebook-sidebar-6-4-1-1-crack-serial-number-full-torrent-pc-windows/>

<https://motofamily.com/xbox-360-controller-manager-crack-2022-new/>

<http://eafuerteventura.com/?p=8739>

<http://maxcomedy.biz/it-jpeg-tester-crack-with-license-code-free-final-2022/>

<https://www.simonefiocco.com/index.php/2022/06/07/bacnet-browser-crack-download-3264bit-april-2022/>

<https://manevychi.com/todo-vista-gadget-crack-with-license-code-mac-win-2022/>

<http://www.giffa.ru/who/fi-bench-crack-free-download-for-pc/>

<https://parsiangroup.ca/2022/06/universal-breathing-pranayama-crack-product-key-full-free-3264bit-updated-2022/>

<http://landauer-stimme.de/2022/06/07/prostat-crack-free-license-key-win-mac-2022/>

[https://spacezozion.nyc3.digitaloceanspaces.com/upload/files/2022/06/c51ZMupf3AMayJk2TzWE\\_07\\_dbb2fc170691e670409](https://spacezozion.nyc3.digitaloceanspaces.com/upload/files/2022/06/c51ZMupf3AMayJk2TzWE_07_dbb2fc170691e670409e3b6a4fc4f0aa_file.pdf) [e3b6a4fc4f0aa\\_file.pdf](https://spacezozion.nyc3.digitaloceanspaces.com/upload/files/2022/06/c51ZMupf3AMayJk2TzWE_07_dbb2fc170691e670409e3b6a4fc4f0aa_file.pdf)